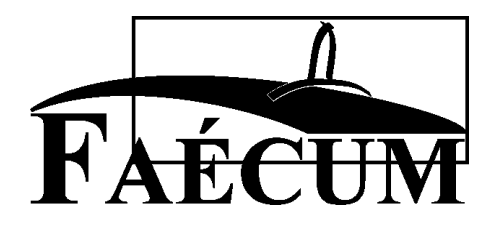

# **Avis sur l'utilisation de logiciels libres et formats ouverts à l'Université de Montréal**

FÉDÉRATION DES ASSOCIATIONS ÉTUDIANTES DU CAMPUS DE L'UNIVERSITÉ DE MONTRÉAL

**Déposé lors de la consultation du Comité consultatif sur les ressources et technologies informationnelles Le 25 octobre 2007** 

Rédaction : Eric Buist Gabriel Filion Jean-François Fortin Tam Marc Julien Paul-Virak Khuong Pascal Lamblin Vincent St-Amour

Révision : André Fiorilli Eric Peters Vincent Ranger

Le contenu de ce document ne représente pas nécessairement le point de vue des auteurs. Il est placé sous licence creative commons CC-by-nc-nd.

Ce document a été adopté lors de la 428<sup>e</sup> séance ordinaire du conseil central, le 10 octobre 2007.

FAÉCUM 3200, rue Jean-Brillant, local B-1265 Montréal (Québec) H3T 1N8

Téléphone : (514) 343-5947 Télécopieur : (514) 343-7690

Site Web : http://www.faecum.qc.ca Courriel : info@faecum.qc.ca

Depuis 1976, la Fédération des associations étudiantes du campus de l'Université de Montréal (FAÉCUM) représente, par le truchement de 79 associations étudiantes, les 33 000 étudiants et étudiantes de l'Université de Montréal. Elle a pour mission la défense des droits et intérêts des étudiants dans les sphères académique et sociale. Elle vise aussi, par le biais de ses services et différentes activités socioculturelles, à améliorer le passage des étudiants à l'Université de Montréal.

## **Résumé**

Les technologies de l'information occupant une place de plus en plus grande dans l'accomplissement de la mission universitaire, la FAÉCUM a décidé de se pencher sur quelques aspects du développement de ces outils. L'Université de Montréal étant à un tournant de son développement technologique, il apparaissait pertinent à ce moment d'approfondir sur un choix important que l'Université pourrait faire : la promotion des formats ouverts et des logiciels libres.

Les formats ouverts sont une méthode de stockage de données connue de tous et non confidentielle. Les fichiers peuvent donc être lus à partir de différents logiciels au choix de l'utilisateur. La FAÉCUM souhaite que l'Université de Montréal favorise leur usage et en fasse la promotion. Les logiciels libres quant à eux sont des logiciels développés sous une licence non commerciale. Ils peuvent être distribués gratuitement et, leur fonctionnement étant connu de tous, il est possible pour des programmeurs de développer des améliorations au logiciel. La FAÉCUM prône l'installation de logiciels libres sur les différents ordinateurs de l'Université afin d'inciter les étudiants et les membres du personnel à les découvrir. De plus, la FAÉCUM croit que l'Université de Montréal aurait tout avantage à s'assurer que des systèmes d'exploitation variés soient offerts dans les laboratoires informatiques, notamment GNU/Linux. Finalement, la FAÉCUM recommande à l'Université d'établir davantage de liens avec la communauté du libre notamment en incitant les étudiants et les chercheurs universitaires à publier sous des licences libres.

## Table des matières

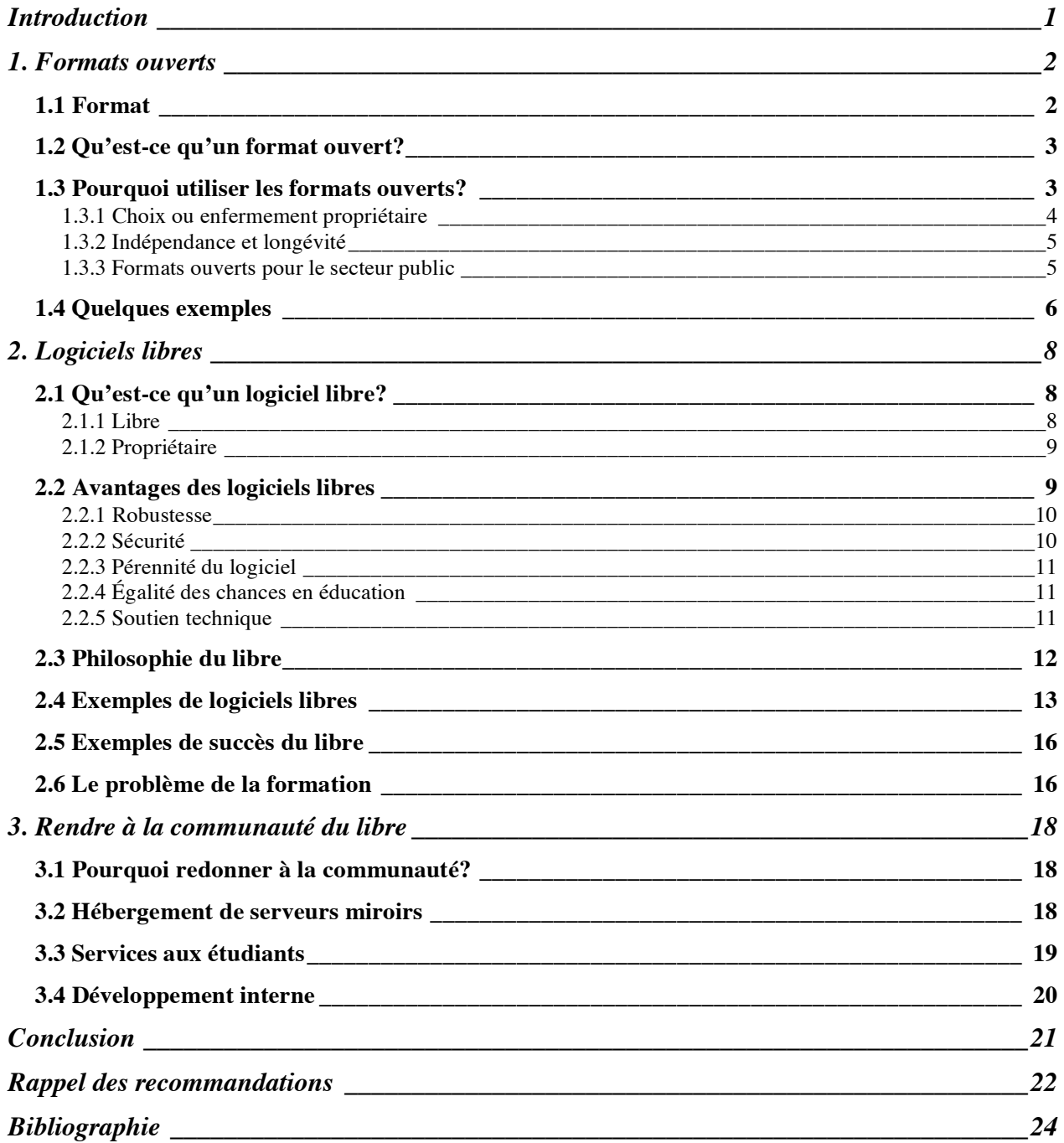

## **Introduction**

L'accomplissement de la mission universitaire est de plus en plus lié au développement des technologies de l'information. De nos jours, la quasi-totalité du travail de recherche et une portion grandissante de l'enseignement utilisent ces outils. Toutefois, il importe de se questionner sur l'idéologie qui sous-tend notre utilisation de ces technologies. La mission universitaire doit imprégner nos choix dans tous les domaines d'activité et l'informatique doit en faire partie. C'est dans cette optique que cet avis sur les logiciels libres et les formats ouverts a été écrit.

L'idée d'un ensemble complet de logiciels partagés par tous et écrits par une communauté de développeurs a pris naissance en 1985 avec la publication par Richard Stallman du *Manifeste GNU*<sup>1</sup> . Selon Stallman, chacun devrait avoir la possibilité de partager librement les programmes qu'il apprécie avec d'autres personnes, ce que la plupart des licences de logiciels commerciaux interdisent.

Stallman a ainsi entrepris de développer un système d'exploitation « libre », c'est-à-dire que tous doivent pouvoir l'utiliser, mais aussi étudier son fonctionnement, le modifier et le redistribuer : ce système est appelé GNU, acronyme de *GNU's not Unix*. Exercer ces libertés nécessite notamment d'avoir accès au code source, c'est-à-dire les documents lisibles par l'être humain à partir desquels une version définitive et exécutable est produite. C'est pourquoi on entend aussi parler de code source ouvert (*open source*). En deux décennies, l'idée a fait son chemin dans de nombreux milieux et régions du monde, de sorte qu'une grande variété de logiciels libres de qualité est aujourd'hui disponible. De plus, l'accessibilité aux non-spécialistes a été travaillée, si bien qu'il est envisageable pour le grand public d'utiliser ces logiciels.

De nombreuses administrations ont déjà étudié la viabilité de l'adoption du logiciel libre, par exemple les gouvernements du Québec<sup>2</sup> et du Canada<sup>3</sup>. Un grand nombre d'universités se sont

 <sup>1</sup> Richard Stallman. *Le manifeste GNU*, http://www.gnu.org/gnu/manifesto.fr.html, 1985.

<sup>2</sup> Québec, Services gouvernementaux. *Les logiciels libres au gouvernement du Québec*, http://www.logiciellibre.gouv.qc.ca/.

*Avis sur l'utilisation de logiciels libres et formats ouverts à l'Université de Montréal* 1

aussi démarquées dans leur utilisation de logiciels libres. Par exemple, l'Université d'Australie-Occidentale a adopté une politique encourageant l'utilisation des logiciels libres dans tous les champs d'application<sup>4</sup>, l'Université du Littoral – Côte d'Opale (France) offre un master en ingénierie du logiciel libre. Plus près de nous, l'Université Laval propose un cours « logiciels libres et société » et l'Université de Sherbrooke a développé, il y a quelques années, une distribution GNU/Linux québécoise nommée ÉduLinux. Il est donc surprenant que l'Université de Montréal ne se soit pas encore intéressée à la question.

Heureusement, certains départements utilisent déjà les logiciels libres depuis plusieurs années, par exemple le département d'informatique et de recherche opérationnelle. La plupart des membres de la communauté universitaire ont sans doute déjà entendu parler de Mozilla Firefox, un fureteur libre. Cependant, on peut rapidement s'apercevoir que les connaissances sur les logiciels libres sont minimales : il reste beaucoup d'informations à distribuer et de formations à donner.

Dans ce document, nous présenterons, dans un premier temps, les formats ouverts, qui permettent à des logiciels différents de communiquer entre eux et à l'utilisateur de choisir son logiciel en fonction de ses besoins. Dans un second temps, nous étudierons les logiciels libres plus en profondeur en examinant leurs avantages et les processus rendant possible leur existence. Enfin, nous envisagerons diverses pistes pour « donner en retour » à la communauté du libre, afin que l'Université contribue à son essor.

## **1. Formats ouverts**

#### **1.1 Format**

Un format de données est un ensemble de règles servant à représenter sous forme informatique, c'est-à-dire par une suite de nombres, un certain type de données, qu'il s'agisse de pages de texte, d'images, de vidéos ou autres. Les données sont, la plupart du temps, stockées dans des fichiers

 <sup>3</sup> Canada, Secrétariat du Conseil du Trésor du Canada. *Logiciel libre*. http://www.tbs-sct.gc.ca/fap-paf/oss-ll/ossll\_f.asp.

<sup>4</sup> University of Western Australia. IT Policy Office. *Open source software policy & strategy*, http://www.uwa.edu.au/it/policy/existing/opens, 2002.

dont l'extension, c'est-à-dire les caractères suivant le point dans le nom du fichier, indique le format. Pour cette raison, il arrive souvent de désigner un format de fichier par son extension plutôt que par son nom, par exemple .html pour une page Web en HTML. Posséder un format de données commun permet à des programmes distincts de s'échanger des données.

## **1.2 Qu'est-ce qu'un format ouvert?**

Un format ouvert se distingue par le fait que ses particularités sont documentées, disponibles au grand public, et sans limite d'utilisation. Lorsque ce n'est pas le cas, on parle de format « propriétaire » ou « fermé ».

La liberté qu'apportent les formats ouverts ne touche pas que les programmeurs; elle permet à plus de logiciels d'être compatibles entre eux, augmentant les possibilités de communication entre les utilisateurs de logiciels différents. Utiliser des formats ouverts évite également qu'un utilisateur voie sa liberté de choix de logiciel réduite par des craintes d'incompatibilité entre un nouveau programme et ses fichiers existants.

N'importe qui peut librement étudier le format et bâtir des programmes entièrement conformes, étant donné que toute l'information nécessaire sur le format est disponible. Par exemple, une entreprise qui choisirait d'intégrer le format OASIS OpenDocument Text (.odt) à son logiciel de traitement de texte peut s'assurer de le supporter au meilleur de ses capacités. Ceci remet le choix entre les mains de la personne ou l'entreprise qui utilise le format.

Une spécification publique est une caractéristique essentielle d'un format ouvert; cependant, cela est loin d'être suffisant. Il est essentiel, lors de l'évaluation d'un format de fichier, de garder l'œil ouvert quant à la faisabilité (ou même la légalité, dans le cas d'existence de brevets) de manipuler des fichiers de ce format dans des applications tierces, et ce, particulièrement pour des documents axés vers la distribution au public ou l'archivage.

## **1.3 Pourquoi utiliser les formats ouverts?**

L'usage des formats de fichier est nécessaire pour l'utilisation de tout logiciel ayant à enregistrer des informations. Le premier réflexe lors de la création d'un tel format est d'y associer une

licence et de s'assurer que le fonctionnement de ce format est confidentiel. Ce fonctionnement accorde inévitablement des avantages monopolistiques aux entreprises qui les développent : seuls leurs logiciels seront capables de relire les fichiers qu'ils ont créés, augmentant ainsi, pour le consommateur, le coût de transition vers un logiciel concurrent.

En plus d'empêcher la création d'une clientèle captive, les formats ouverts encouragent l'innovation de la part des développeurs, en axant la concurrence sur la qualité des programmes eux-mêmes plutôt que sur leur capacité de lire le format de données dominant.

## 1.3.1 Choix ou enfermement propriétaire

Lorsque des formats fermés sont employés, les utilisateurs sont obligés d'acheter les mêmes logiciels que ceux qu'utilisent leurs collègues de travail, leurs professeurs ou leur famille pour s'assurer d'une parfaite compatibilité. De plus, une entreprise qui déterminerait qu'une solution logicielle convient mieux à ses besoins devrait faire face à la crainte d'être incapable de lire les documents fournis par d'autres entreprises, voire ses propres documents archivés. On appelle cela l'enfermement propriétaire ou *vendor lock-in*.

D'un autre côté, si des formats ouverts sont utilisés, les utilisateurs peuvent communiquer sans difficulté avec des logiciels différents capables d'utiliser les mêmes formats. De cette façon, chacun choisira le logiciel qui est le plus adapté à ses besoins, en termes de coût, de fonctionnalités, etc.

Les formats de fichiers utilisés par la suite Microsoft Office illustrent bien une situation d'enfermement propriétaire. Les formats de traitement de texte, de chiffrier et de présentation .doc, .xls et .ppt sont propriétaires, ce qui empêche l'écriture de programmes compatibles.

En pratique, il existe des suites bureautiques compatibles, mais elles ont été développées par rétro-ingénierie<sup>5</sup>, c'est-à-dire en essayant de « deviner » la structure du format par essais et erreurs. Hélas, c'est un procédé lent et coûteux, qui ne peut pas assurer une compatibilité

 <sup>5</sup> Wikipédia. « Rétro-ingénierie », *Wikipédia, l'encyclopédie libre*, http://fr.wikipedia.org/wiki/Rétro-ingénierie (consulté le 11 août 2007), 2007.

*Avis sur l'utilisation de logiciels libres et formats ouverts à l'Université de Montréal* 4

complète et correcte. C'est néanmoins ce que sont forcés de faire la grande majorité des concepteurs de logiciels, libres ou propriétaires, pour pouvoir manipuler des formats fermés.

Au contraire, si des formats ouverts étaient utilisés par tous, chacun serait libre de choisir le logiciel qu'il préfère (Microsoft Office ou autre) à cause de ses qualités propres et non par peur de ne pouvoir lire des formats secrets.

#### 1.3.2 Indépendance et longévité

Puisque n'importe qui est en mesure de concevoir des logiciels conformes à un format ouvert, l'utilisation d'un tel format à des fins d'archivage est un choix judicieux. Il est implicitement garanti qu'il y aura toujours une possibilité de développer des logiciels en mesure de le manipuler adéquatement, même si le format a été lancé par une entreprise défunte. À plusieurs reprises dans le passé, la compatibilité a été brisée par de nouvelles versions de logiciels propriétaires, ce qui pouvait forcer les utilisateurs à convertir manuellement leurs fichiers.

## 1.3.3 Formats ouverts pour le secteur public

Le secteur public, de par sa raison d'être, a un devoir de transparence et d'intégrité. La transparence est comprise dans le sens où l'information devrait être disponible au grand public sans discrimination; l'intégrité signifie une accessibilité en tout temps et à toute époque. Les formats ouverts garantissent la transparence puisqu'une lecture des fichiers est possible par tout individu intéressé à le faire. L'intégrité est garantie par le fait que la spécification est publique.

Parmi les nombreuses raisons pour lesquelles les formats ouverts devraient être promus et utilisés, mentionnons les suivantes :

- Renforcer l'indépendance des organisations gouvernementales par rapport à une entreprise particulière quant à la création et à l'échange de documents;
- Assurer un accès aisé à ces données, même dans cent ans (ce qui est impossible à assurer avec un format propriétaire, qui change régulièrement, au gré de son créateur);
- Garantir également aux citoyens un accès pérenne à ces documents;

- Éviter toute discrimination fondée sur la richesse : par exemple, publier des documents dans le format d'une suite bureautique propriétaire restreint leur lecture aux personnes qui sont en mesure d'acheter le logiciel correspondant.

## **1.4 Quelques exemples**

Voici une liste non exhaustive de formats ouverts populaires.

**OASIS** OpenDocument Format<sup>6</sup> (.odt, .ods, .odp, etc.) : Formats de documents de bureautique permettant de représenter du texte, des tableaux de nombres, des diaporamas, des diagrammes, etc. Ces formats s'appuient sur plusieurs autres normes telles que XML, SVG, MathML, et forment un standard ratifié ISO (ISO/IEC 26300:2006). Ils pourraient remplacer les formats fermés .doc, .xls, .ppt, etc. Ces formats sont supportés par OpenOffice.org, Google Docs & Spreadsheets, KWord, Abiword, Gnumeric, ajaxWrite, Ichitaro, TextEdit, Zoho Writer, et bien d'autres.

**Ogg Vorbis** <sup>7</sup> (.ogg) : Format de compression audio avec perte, libre de brevets. La compression audio « avec perte » permet d'éliminer une partie de l'information audio que l'oreille humaine ne peut généralement pas entendre, afin d'obtenir un échantillon nécessitant moins d'espace de stockage. Ogg Vorbis offre une qualité sonore supérieure à son principal concurrent non libre, le MP3, à des niveaux de compression équivalents.

**Ogg Theora**<sup>8</sup> (.ogg, .ogm) : Format vidéo libre de brevets qui sert à représenter les images d'une vidéo de façon compacte. Un fichier vidéo au format Ogg Theora peut aussi comporter une trame sonore dans le format Vorbis. Ogg Theora est comparable au format non libre MPEG-4.

**Free Lossless Audio Codec** (.flac) : Format de compression audio sans perte de qualité sonore permettant de stocker des enregistrements en utilisant moins d'espace qu'un format non

 <sup>6</sup> OASIS. *Open Document Format for Office Applications (OpenDocument) v1.0*, http://www.oasisopen.org/committees/download.php/12572/OpenDocument-v1.0-os.pdf, 2005.

<sup>7</sup> Xiph Foundation. *Vorbis I specification*, http://xiph.org/vorbis/doc/Vorbis\_I\_spec.html, 2004.

<sup>8</sup> Xiph Foundation. *Theora I Specification*, http://www.theora.org/doc/Theora\_I\_spec.pdf, 2006.

*Avis sur l'utilisation de logiciels libres et formats ouverts à l'Université de Montréal* 6

compressé. La compression FLAC est « sans perte », c'est-à-dire qu'il n'y a aucune dégradation de la qualité sonore (comparativement aux compressions « avec perte » comme le Ogg Vorbis).

**Scalable Vector Graphics** <sup>9</sup> (.svg) : Format d'images vectorielles supporté par les navigateurs Web récents, à l'exception d'Internet Explorer 7 qui ne le prend pas complètement en charge. Les images vectorielles sont des images interprétées par des calculs mathématiques. Elles possèdent l'avantage d'une qualité optimale, peu importe la taille, mais peuvent nécessiter une puissance de calcul plus grande dans le cas d'images photoréalistes. SVG permet aussi de représenter des animations en plus des images fixes.

**Portable Network Graphics** <sup>10</sup> (.png) : Format d'images matricielles « sans perte ». Un format matriciel décrit une image comme un tableau à deux dimensions associant une couleur à chaque position. PNG étant un format d'images matricielles, contrairement à SVG qui est vectoriel, chaque image est à taille fixe (en cas d'agrandissement, des problèmes de qualité peuvent être décelés dans l'image).

**Portable Document Format**<sup>11</sup> (.pdf) : Format ayant l'avantage de préserver la mise en forme d'un document (images, polices de texte, objets graphiques, espaces, etc.), peu importe l'application ou la plateforme utilisée pour le lire. Un inconvénient de cette préservation rigide de la mise en page est qu'il est difficile pour l'utilisateur de modifier des documents PDF.

## **Recommandation 1**

**Que l'Université de Montréal fasse la promotion de l'utilisation de logiciels favorisant les formats ouverts et l'interopérabilité, et qu'elle encourage les étudiants et professeurs à les utiliser lors de la réalisation de travaux.**

## **Recommandation 2**

 <sup>9</sup> W3C. *Scalable Vector Graphics (SVG) 1.1 Specification*, http://www.w3.org/TR/SVG11/, 2003.

<sup>10</sup> W3C. *Portable Network Graphics (PNG) Specification (Second Edition)*, http://www.w3.org/TR/PNG/, 2003.

<sup>11</sup> Adobe Systems Incorporated. *PDF Reference, Sixth Edition, version 1.7*,

http://www.adobe.com/devnet/acrobat/pdfs/pdf\_reference\_1-7.pdf, 2007.

*Avis sur l'utilisation de logiciels libres et formats ouverts à l'Université de Montréal* 7

**Que l'Université de Montréal offre en format ouvert tous les documents qu'elle produit et, dans les cas où des formats propriétaires doivent tout de même être distribués pour des raisons de transition, qu'elle s'assure aussi d'offrir les documents en format ouvert sur un pied d'égalité.**

#### **Recommandation 3**

**Que l'Université de Montréal informe la communauté universitaire de la raison pour laquelle des formats ouverts sont utilisés pour la distribution des documents.**

## **2. Logiciels libres**

## **2.1 Qu'est-ce qu'un logiciel libre?**

De façon générale, un logiciel est un ensemble de données, de programmes et de documents destinés à accomplir une certaine tâche. Il existe des logiciels pour traiter du texte, gérer des tableaux de données, dessiner par ordinateur, etc. Plusieurs de ces logiciels sont développés par des entreprises qui les rendent accessibles aux utilisateurs sous licence et moyennant un paiement. D'autres sont disponibles gratuitement pour le grand public.

Il existe plusieurs types de logiciels (applications, utilitaires, systèmes d'exploitation, etc.). Ces logiciels permettent, selon les cas, de manipuler ou de produire des documents, d'aider à la maintenance de l'ordinateur, d'offrir un environnement dans lequel les logiciels peuvent cohabiter et s'exécuter (système d'exploitation), etc. À ce stade, il est important de distinguer deux catégories de logiciels en fonction de la licence sous laquelle ils sont distribués.

## 2.1.1 Libre

Aussi appelé *free software* en anglais, le logiciel libre, que nous allons étudier plus en profondeur ici, peut être utilisé, modifié et distribué sans restriction. Comme nous allons le voir, c'est plus qu'un simple logiciel gratuit.

Plus précisément, un logiciel libre répond aux quatre caractéristiques suivantes :

- 1. Il peut être utilisé par toute personne ou tout organisme, sans restriction. De plus, un logiciel libre peut être employé autant pour un usage personnel que commercial.
- 2. Le code source du logiciel est disponible pour tout utilisateur désirant le consulter. Habituellement, le code pourra être téléchargé depuis Internet.
- 3. L'utilisateur d'un logiciel libre dispose du droit de le distribuer à toute autre personne ou tout autre organisme.
- 4. Tout utilisateur peut se procurer et modifier le code source pour ensuite distribuer des versions modifiées du logiciel. Idéalement, les modifications seront bien entendu propagées dans le code source original du logiciel.

Cette définition est une reformulation des quatre libertés d'utilisation d'un logiciel libre telles que définies par la *Free Software Foundation*<sup>12</sup> *.*

## 2.1.2 Propriétaire

Un logiciel propriétaire est distribué sous une licence ne garantissant pas tous les droits qui sont octroyés par une licence libre. Souvent, ces logiciels sont commercialisés sous une licence qui garantit l'ensemble des droits sur ce produit à une compagnie. Microsoft Windows et Microsoft Office sont des exemples de logiciels commerciaux. Cette catégorie comprend aussi les partagiciels (*shareware*) et les gratuiciels (*freeware*). Dans le premier cas, le logiciel peut être librement distribué, mais n'offre qu'un nombre limité de fonctionnalités ou ne fonctionne que sur une durée limitée. Les gratuiciels quant à eux sont des logiciels offerts gratuitement sous certaines conditions, par exemple pour usage personnel seulement.

## **2.2 Avantages des logiciels libres**

Le bénéfice le plus évident des logiciels libres est sans nul doute leur coût minime d'acquisition et d'utilisation. Il suffit en effet de télécharger le produit souhaité et de l'utiliser, sans devoir payer de redevance à son fabricant ou se soumettre à un contrat de licence long et restrictif. Par

 <sup>12</sup> GNU. *Qu'est-ce qu'un logiciel libre?*, http://www.gnu.org/philosophy/free-sw.fr.html, 2007.

contre, les avantages des logiciels libres vont bien au-delà de la simple réduction des coûts<sup>13</sup> : une plus grande capacité à cerner les bogues, une meilleure sécurité, un soutien technique simplifié, etc.

#### 2.2.1 Robustesse

Il est très courant d'observer des anomalies de fonctionnement dans son logiciel préféré. L'utilisateur est, la plupart du temps, impuissant devant ce phénomène, car seul le fabricant peut modifier le logiciel. Toutefois, celui-là consacre habituellement le gros de ses ressources au développement de versions futures de ses produits. Acheter la prochaine version devient alors la seule solution disponible pour l'utilisateur si le problème ne peut pas être contourné. Puisque le code source d'un logiciel libre peut être téléchargé et consulté, plusieurs personnes sont susceptibles de l'examiner. Cela permet de mieux cerner les bogues et ainsi d'améliorer la robustesse du produit. L'équipe de développeurs se trouve ainsi agrandie par rapport à celle d'un logiciel propriétaire. Cette accessibilité du code source est sans nul doute à l'origine de la grande robustesse du système d'exploitation GNU/Linux qui s'exécute de nos jours sur un grand nombre de serveurs hébergeant des sites Web importants sur Internet, comme celui de Google.

## 2.2.2 Sécurité

Souvent, des failles de sécurité permettent à des personnes malveillantes de s'introduire sur un serveur et d'en perturber le fonctionnement, par exemple en modifiant des pages Web hébergées, en surchargeant volontairement la machine ou en manipulant des données délicates (statut d'utilisateurs, comptabilité, etc.). Une faille de sécurité permet aussi à un virus de s'incruster dans un ordinateur et de causer divers problèmes pour l'utilisateur, allant du simple agacement à de lourdes pertes de données. Dans un logiciel libre, de telles failles seront visibles pour un plus grand nombre d'usagers, puisque n'importe qui peut en consulter le code source. Cela semble à première vue faciliter la vie aux personnes malveillantes, mais il n'en est rien, puisque les failles détectées peuvent être corrigées par les développeurs du logiciel et que les utilisateurs peuvent mettre les logiciels à jour sans contraintes de licence. En bref, l'accessibilité du code source fait

 <sup>13</sup> Jay Pfaffman. « It's Time to Consider Open Source Software », *LinuxInsider.com*, http://www.linuxinsider.com/story/linux- software/57759.html, 2007.

en sorte que la sécurité doit se fonder sur des hypothèses plus fortes que le secret, ce qui accroît la sécurité.

#### 2.2.3 Pérennité du logiciel

Si une entreprise cesse de développer un logiciel dont elle détient le code source, plus personne ne peut en poursuivre le développement; conséquemment, le produit « meurt ». L'utilisateur est alors contraint de changer de logiciel si la version actuelle n'est pas compatible avec sa nouvelle configuration, si la licence interdit de continuer à l'utiliser ou s'il a besoin d'une fonctionnalité manquante. Par opposition, un logiciel libre peut toujours être utilisé quelle que soit la situation de son créateur. Un utilisateur peut toujours décider de continuer à développer le logiciel, même s'il n'est plus offert par son fabricant.

## 2.2.4 Égalité des chances en éducation

Bon nombre d'étudiants se voient contraints de faire l'achat de logiciels pour leurs cours, parfois à coûts réduits si des ententes préalables ont été établies entre l'université et les fabricants. Ceux qui n'ont malgré tout pas les moyens de se procurer les logiciels doivent travailler uniquement à l'université, installer des copies piratées des logiciels requis sur leurs ordinateurs personnels ou utiliser d'anciennes versions à leur disposition. D'un autre côté, quand la formation exige principalement des logiciels libres, toute personne disposant chez elle d'un ordinateur peut télécharger et installer les logiciels dont elle a besoin pour sa formation; l'université a également le droit de distribuer directement ces logiciels aux étudiants. Cela évite des coûts pour les étudiants, mais aussi pour l'université qui n'a pas à établir d'ententes avec les fournisseurs pour la distribution de logiciels aux étudiants. Cela permet aux étudiants qui le désirent de pouvoir continuer leur travail à partir de leur domicile sans avoir à défrayer des coûts importants de licence.

#### 2.2.5 Soutien technique

Les usagers de tous les logiciels ont souvent besoin d'assistance technique ou d'aide pour résoudre divers problèmes. Le travail du personnel de soutien technique comprend l'administration des serveurs, la résolution de divers problèmes techniques, le soutien aux usagers et la formation. Leurs tâches techniques se voient alourdies par l'impossibilité de savoir

exactement comment fonctionnent les produits, la nécessité de trouver des parades à des bogues qui ne seront corrigés que quelques années plus tard, dans des versions futures des logiciels, et la nécessité de supporter de multiples versions des logiciels. Avec tout ce travail, il ne reste pas beaucoup de temps aux techniciens pour aider les usagers. De plus, les techniciens ont moins besoin de traiter les détails spécifiques de chaque version d'un même produit. En cas de problème technique avec une ancienne version, une mise à jour vers la plus récente version, toujours possible sans frais, permet soit de résoudre la difficulté, soit de donner aux techniciens les outils pour la traiter.

#### 2.2.6 Internationalisation

Étant donné la grande quantité d'individus qui participent au développement des logiciels libres, la communauté qui se forme autour de ces outils peut être d'envergure internationale. Dans un tel cas, il est possible de voir à la localisation des programmes dans plusieurs langues différentes. Ceci les rend ainsi accessibles à une plus grande quantité d'individus et permet à toute personne de travailler dans sa langue de choix. De plus, étant donné le caractère international des communautés, les régionalismes sont moins courants et une langue plus neutre est utilisée lors des traductions. Finalement, il est intéressant de noter que le Département d'informatique et de recherche opérationnelle (DIRO) a participé pendant plusieurs années à la localisation de nombreux logiciels libres dont le département se sert.<sup>14</sup>

#### **2.3 Philosophie du libre**

Beaucoup de gens se demandent comment « vit » un logiciel libre. Il existe en fait plusieurs processus de développement pour un tel produit. Dans le mode le plus simple, un programmeur amateur construit un logiciel pour résoudre un problème précis et décide de le mettre à la disposition de tous les utilisateurs en le publiant sur Internet. Le développement d'un tel logiciel peut par exemple avoir lieu dans le cadre d'un projet de recherche universitaire. Même si la personne qui a conçu la première version du logiciel décide de ne plus travailler sur ce dernier, une autre personne ou un organisme désireux de le faire évoluer peut le télécharger et le modifier à sa guise. Le noyau Linux a par exemple débuté de cette façon.

 <sup>14</sup> Translation Project, http://translation.iro.umontreal.ca. 2007.

*Avis sur l'utilisation de logiciels libres et formats ouverts à l'Université de Montréal* 12

D'autres logiciels libres proviennent de produits commerciaux que leurs concepteurs ont rendus disponibles pour la communauté. Par exemple, le navigateur Web Mozilla Firefox est un descendant du navigateur Netscape, mais il a beaucoup évolué depuis que le code source originel est devenu libre. Une entreprise rendant un logiciel libre de cette façon se réserve habituellement le droit d'en faire des versions non libres plus étendues, mais la version libre demeurera toujours disponible.

Maintenant, comment une personne ou une entreprise peut-elle faire de l'argent avec un logiciel libre? À première vue, cela semble difficile. Par contre, supposons qu'une entreprise éprouve un besoin particulier qu'aucun produit sur le marché ne peut combler. Cette entreprise engagera alors un programmeur pour développer une solution. Cette personne pourrait fort bien se baser sur un logiciel libre existant, lui ajouter la fonctionnalité requise et rendre cette fonctionnalité disponible pour qu'elle soit intégrée à la version officielle du logiciel. L'entreprise qui a engagé le programmeur a, dans ce cas, non seulement comblé son besoin initial, mais a en plus permis à la communauté entière de bénéficier de la solution. Ceci contribue à enrichir le logiciel en question et encourage d'autres entreprises à procéder de même pour développer de nouvelles fonctionnalités.

#### **2.4 Exemples de logiciels libres**

Il existe un très grand nombre de logiciels dont voici quelques exemples. Tous les logiciels présentés ici comportent l'avantage de la portabilité, c'est-à-dire qu'ils sont disponibles autant pour Microsoft Windows, Apple Mac OS que GNU/Linux.

**Mozilla Firefox<sup>15</sup>:** Navigateur Web semblable à Microsoft Internet Explorer doté de plusieurs fonctionnalités intéressantes telles que la navigation par onglets et le blocage des fenêtres intempestives. Contrairement à Microsoft Internet Explorer, ce navigateur ne prend pas en charge ActiveX, qui est une source importante de problèmes de sécurité. Son apparence peut être

 <sup>15</sup> Mozilla Foundation. *Mozilla Firefox*, http://www.mozilla.com/, 2007.

personnalisée par des thèmes et un système d'extensions permet d'y ajouter une foule de fonctionnalités.

**Mozilla Thunderbird<sup>16</sup>:** Client de messagerie électronique semblable à Microsoft Outlook Express. Comme son complément Firefox, Mozilla Thunderbird procure une grande sécurité, en plus de filtrer les messages indésirables ou de ne pas afficher les images des courriers électroniques, et il dispose, lui aussi, d'un système d'extensions permettant de greffer des nouvelles fonctionnalités.

**OpenOffice.org<sup>17</sup>:** Suite bureautique comprenant un traitement de texte, un tableur, un logiciel de présentations, etc., et utilisant un format de documents ouvert appelé OASIS OpenDocument (voir section 1.4), mais pouvant également lire et écrire des fichiers dans le format de Microsoft Office 95/97/2000/XP/2003.

**The GIMP**<sup>18</sup> **:** Logiciel d'édition d'images permettant, entre autres, la retouche de photographies. The Gimp prend en charge plusieurs formats d'images courants et possède des fonctionnalités rivalisant avec le logiciel propriétaire Adobe Photoshop.

**Inkscape**<sup>19</sup> **:** Logiciel de dessin vectoriel utilisant principalement le format SVG (pour de plus amples renseignements, voir la section 1.4).

**7-Zip**<sup>20</sup> **:** Logiciel de compression de données permettant de stocker des fichiers dans des archives au format 7z. 7-Zip prend aussi en charge le format ZIP, plus courant, ainsi que la décompression d'archives de divers autres formats tels que RAR, CAB, etc.

Il existe par ailleurs des disques tels que The Open  $CD<sup>21</sup>$  ou des distributions de GNU/Linux qui incluent sur un même CD différents logiciels libres que l'utilisateur peut installer.

 <sup>16</sup> Mozilla Foundation. *Mozilla Thunderbird*, http://www.mozilla.com/, 2007.

<sup>17</sup> *OpenOffice.org*, http://www.openoffice.org/, 2007.

<sup>18</sup> The GIMP Team. *GIMP — the GNU Image Manipulation Program*, http://www.gimp.org/, 2007.

<sup>19</sup> *Inkscape*, http://www.inkscape.org/, 2007.

<sup>20</sup> Igor Pavlov. *7-Zip*, http://www.7- zip.org/, 2007.

*Avis sur l'utilisation de logiciels libres et formats ouverts à l'Université de Montréal* 14

#### **Recommandation 4**

**Que l'Université de Montréal installe les logiciels Mozilla Firefox, Mozilla Thunderbird et OpenOffice.org sur tous ses postes informatiques afin que tout étudiant ou employé ait la possibilité de les découvrir.**

#### **Recommandation 5**

## **Que l'Université de Montréal informe les étudiants des sites Internet où ils peuvent se procurer des logiciels libres.**

Évidemment, le système d'exploitation GNU/Linux est un autre exemple important de logiciel libre. Ce système permet d'accomplir à peu près les mêmes tâches (et parfois plus) que son homologue Microsoft Windows tout en étant affranchi des contraintes de licences. Son architecture le rend moins vulnérable aux virus, et l'utilisateur a accès à une multitude d'interfaces graphiques semblables à celles de Microsoft Windows, Apple Mac OS et autres (selon le choix de l'utilisateur). L'installation de GNU/Linux a été grandement simplifiée ces dernières années et des logiciels sont disponibles pour exploiter presque tous les types de fichiers, et même certains formats propriétaires.

Une personne utilisant son ordinateur pour des fonctions de base telles que naviguer sur Internet, consulter sa messagerie électronique et se servir d'un traitement de texte peut sans grande difficulté migrer vers GNU/Linux.

#### **Recommandation 6**

**Que l'Université de Montréal incite les étudiants à découvrir GNU/Linux et à l'utiliser, entre autres, en l'installant sur quelques postes de l'Université, en le publicisant auprès étudiants et en offrant du soutien technique pour ce système.**

 <sup>21</sup> *TheOpenCD*, http://www.theopencd.org/, 2007.

#### **2.5 Exemples de succès du libre**

Plusieurs écoles et gouvernements ont migré avec succès vers des logiciels libres, permettant, dans bien des cas, une réduction des coûts, mais aussi l'accroissement de la fiabilité des systèmes. Par exemple, dans la commission scolaire de Kamloops, en Colombie-Britannique, les écoles primaires et secondaires ont troqué leurs solutions logicielles de Novell pour un système fondé sur GNU/Linux<sup>22</sup>.

Initialement, ils ont rencontré de la résistance de la part des professeurs qui ne souhaitaient pas adapter leurs cours aux nouveaux logiciels et des techniciens formés pour les logiciels propriétaires. Par contre, lorsque les techniciens ont été formés pour administrer les logiciels libres, ils ont vu leur charge de travail diminuer en raison de la réduction du travail de maintenance nécessaire et ont pu venir en aide aux professeurs.

Lors de sa conférence au DIRO, en avril 2007, Roberto Di Cosmo a mentionné l'implantation de OpenOffice.org au sein de ministères français, un projet qui fut profitable pour le gouvernement. Microsoft ne voulait plus renouveler leur contrat de licence annuel pour Office 97 si bien qu'ils devaient passer à la version 2003. Cela occasionnait des coûts de formation et de licence. Au lieu de former les employés à Office 2003, ils les ont formés à OpenOffice.org, ce qui a donné des résultats fructueux. Dans le cas du ministère des Finances, l'objectif premier n'était pas d'économiser de l'argent, et pourtant, c'est ce qui a eu lieu.

## **2.6 Le problème de la formation**

La nécessité de former les employés est un argument fréquemment utilisé contre la migration vers une nouvelle solution logicielle. Par exemple, plusieurs personnes pensent que passer de Microsoft Office à OpenOffice.org nécessitera un long apprentissage, que la formation à OpenOffice.org sera aussi longue que celle à Microsoft Office et qu'elle sera coûteuse. Il n'en est rien, car les mêmes concepts généraux reviennent d'un logiciel à l'autre. L'utilisateur devra certes prendre quelques minutes pour s'y retrouver, mais il réussira sans trop de mal à faire fonctionner le nouveau logiciel.

 <sup>22</sup> Bruce Byfield. « Kamloops School District Gets an Education in Free Software », *Linux.com*, http://www.linux.com/articles/62285, juin 2007.

Passer de Microsoft Internet Explorer à Mozilla Firefox ou de Microsoft Office vers OpenOffice.org est à peu près aussi facile que migrer vers une nouvelle version du produit de la même entreprise.

Idéalement, il faudrait aider les étudiants et les employés à se libérer de ce mythe selon lequel il est nécessaire d'apprendre et utiliser les logiciels propriétaires, puisqu'ils sont employés partout dans l'industrie. La formation ne devrait pas cibler un logiciel particulier, mais plutôt des concepts généraux : comment utiliser un traitement de texte, comment maîtriser un tableur, etc.? Le logiciel utilisé pour la formation ne devrait être qu'un exemple appuyant le concept, pas le concept lui-même.

Il ne s'agit pas de tomber dans l'autre extrême en remplaçant tous les logiciels propriétaires par des logiciels libres du jour au lendemain. L'idée, ici, ne consiste pas à bannir ces produits commerciaux, mais plutôt à en faire une solution parmi tant d'autres plutôt que la seule et unique solution. En d'autres mots, l'utilisateur choisissant un logiciel propriétaire doit le faire uniquement si le produit comble ses besoins.

Toute personne devrait pouvoir choisir le logiciel qu'elle désire utiliser pour accomplir une tâche donnée. À première vue, cela peut causer des problèmes de communication entre usagers, mais les formats de fichiers ouverts (voir section précédente) résolvent la question.

## **Recommandation 7**

**Que l'Université de Montréal diversifie les systèmes d'exploitation installés sur ses postes de travail en offrant aussi bien des postes Microsoft Windows que des postes Apple Macintosh et GNU/Linux.**

## **Recommandation 8**

**Que l'Université de Montréal offre aux étudiants de la formation sur les logiciels libres afin de leur faire découvrir qu'ils peuvent facilement migrer vers ces derniers.**

## **3. Rendre à la communauté du libre**

#### **3.1 Pourquoi redonner à la communauté?**

Au cours des sections précédentes, nous avons exposé plusieurs bénéfices que pouvaient apporter à l'Université de Montréal les logiciels libres et les formats ouverts. Or, cette collaboration peut aller dans les deux sens. L'Université de Montréal peut effectivement apporter beaucoup à la communauté du libre, comme nous le verrons un peu plus loin. Cette aide aurait pour effet de mettre l'Université de Montréal sur la carte du monde des logiciels libres, ce qui est évidemment très positif pour sa visibilité et sa réputation.

#### **3.2 Hébergement de serveurs miroirs**

Comme plusieurs logiciels libres sont téléchargés par une grande quantité d'utilisateurs, qu'ils sont souvent de taille assez importante et qu'il est important de conserver les anciennes versions de chaque logiciel pour des raisons de rétrocompatibilité, il est nécessaire d'avoir une grande quantité d'espace de stockage et de bande passante pour les héberger. Comme la plupart des hôtes de ces logiciels le font bénévolement, ils ne disposent pas nécessairement de ressources suffisantes pour héberger seuls de façon efficace une quantité importante de logiciels libres. C'est pourquoi il est souvent nécessaire d'héberger ces logiciels simultanément sur plusieurs serveurs, appelés serveurs miroirs, situés un peu partout dans le monde. Comme chaque utilisateur désirant télécharger un logiciel donné peut choisir le serveur duquel il le télécharge, les serveurs ne sont pas surchargés, d'où l'importance des serveurs miroirs.

Les serveurs miroirs étant un élément essentiel à la distribution des logiciels libres, une contribution possible de l'Université de Montréal à la communauté du libre serait la mise en place de serveurs miroirs pour l'hébergement de divers projets libres. La présence de tels serveurs à Montréal permettrait un accès plus rapide au contenu pour les utilisateurs de l'Université de Montréal en particulier et du Québec en général, qui doivent dans certains cas télécharger leurs logiciels libres de serveurs surchargés ou éloignés.

Plusieurs universités canadiennes offrent déjà un service de serveurs miroirs, notamment l'Université de l'Alberta<sup>23</sup> qui héberge tous les projets du projet GNU ou l'Université de Sherbrooke, qui héberge plusieurs distributions GNU/Linux. La gestion de ces serveurs peut être effectuée par l'Université, comme c'est le cas à l'Université de l'Alberta, ou par le groupe d'usagers GNU/Linux local (ici, le GULUM), comme c'est le cas à l'Université de Sherbrooke (dans leur cas, le GULUS<sup>24</sup>).

#### **Recommandation 9**

**Que l'Université de Montréal mette en place des serveurs voués à l'hébergement de projets libres afin de faciliter leur téléchargement par les étudiants et les membres de la communauté du libre.**

## **3.3 Services aux étudiants**

Un grand service que pourrait rendre l'Université de Montréal à la communauté du libre serait de mettre en place un service de soutien technique visant les logiciels libres utilisés par les étudiants. La présence d'un tel service pourrait rassurer certains étudiants et les inciter à adopter eux aussi le libre, en plus d'être une valeur ajoutée au séjour à l'Université de Montréal, ce qui pourrait attirer certains candidats.

En plus d'offrir du soutien technique, ce service pourrait également faire la promotion des formats ouverts et des logiciels libres dans le but de favoriser leur adoption par les étudiants, les professeurs et le personnel de l'Université.

#### **Recommandation 10**

**Que l'Université de Montréal instaure un service de soutien technique et de promotion des formats ouverts et des logiciels libres à la disposition des étudiants, des professeurs et du personnel de l'Université.**

 <sup>23</sup> University of Alberta, *Digital Ob jects Repository*, http://www.ualberta.ca/AICT/UADORe/.

<sup>&</sup>lt;sup>24</sup> Groupe d'utilisateurs Linux de l'Université de Sherbrooke. http://www.gulus.org.

#### **3.4 Développement interne**

Plusieurs des besoins de l'Université de Montréal sont partagés par les autres universités. Certains des outils développés à l'Université ou pour elle par des sous-traitants pourraient donc résoudre les problèmes qui occupent une autre université. En publiant ces outils sous des licences libres, ces établissements n'auraient ainsi pas besoin de réinventer la roue, et les améliorations qu'elles pourraient apporter aux outils pourraient être récupérées par l'Université de Montréal, qui se retrouverait ainsi avec un meilleur système, et ce, sans avoir à débourser quoi que ce soit. De plus, en rendant libres ses outils (son excellent système de gestion de dossiers étudiants, par exemple), l'Université de Montréal deviendrait un chef de file en matière de collaboration interuniversitaire, ce qui serait évidemment positif pour sa notoriété.

#### **Recommandation 11**

**Que l'Université de Montréal favorise la distribution des projets informatiques développés à l'interne ou sous-traités sous des licences libres et qu'elle encourage les chercheurs et les étudiants à faire de même.**

## **Conclusion**

Avec les importants projets de développement technologique qui s'en viennent à l'Université de Montréal, les formats ouverts et les logiciels libres apparaissent comme une solution responsable aux formats et logiciels traditionnels qu'elle utilise depuis des décennies. Cette nouvelle façon d'aborder la gestion de l'informatique procure de nombreux avantages qui ont été explorés dans cet avis. Notons que ces éléments cadrent totalement dans la mission d'un établissement universitaire. Le grand potentiel d'innovation dans le domaine de la recherche, l'indépendance par rapport aux entreprises et la pérennité de l'information à travers le temps devraient être des préoccupations importantes de l'Université de Montréal. Certaines des recommandations de ce mémoire sortent de la pensée actuelle du développement technologique à l'Université de Montréal. La FAÉCUM croit que l'Université devrait profiter des chantiers en cours sur le développement des technologies pour mettre de l'avant les solutions libres et les formats ouverts. Les générations futures ne sauront que remercier l'Université d'avoir été à l'avant-garde dans ce domaine.

## **Rappel des recommandations**

#### **Recommandation 1**

Que l'Université de Montréal fasse la promotion de l'utilisation de logiciels favorisant les formats ouverts et l'interopérabilité, et qu'elle encourage les étudiants et professeurs à les utiliser lors de la réalisation de travaux.

#### **Recommandation 2**

Que l'Université de Montréal offre en format ouvert tous les documents qu'elle produit et, dans les cas où des formats propriétaires doivent tout de même être distribués pour des raisons de transition, qu'elle s'assure aussi d'offrir les documents en format ouvert sur un pied d'égalité.

#### **Recommandation 3**

Que l'Université de Montréal informe la communauté universitaire de la raison pour laquelle des formats ouverts sont utilisés pour la distribution des documents.

#### **Recommandation 4**

Que l'Université de Montréal installe les logiciels Mozilla Firefox, Mozilla Thunderbird et OpenOffice.org sur tous ses postes informatiques afin que tout étudiant ou employé ait la possibilité de les découvrir.

#### **Recommandation 5**

Que l'Université de Montréal informe les étudiants des sites Internet où ils peuvent se procurer des logiciels libres.

#### **Recommandation 6**

Que l'Université de Montréal incite les étudiants à découvrir GNU/Linux et à l'utiliser, entre autres, en l'installant sur quelques postes de l'Université, en le publicisant auprès étudiants et en offrant du soutien technique pour ce système.

#### **Recommandation 7**

Que l'Université de Montréal diversifie les systèmes d'exploitation installés sur ses postes de travail en offrant aussi bien des postes Microsoft Windows que des postes Apple Macintosh et GNU/Linux.

#### **Recommandation 8**

Que l'Université de Montréal offre aux étudiants de la formation sur les logiciels libres afin de leur faire découvrir qu'ils peuvent facilement migrer vers ces derniers.

#### **Recommandation 9**

Que l'Université de Montréal mette en place des serveurs voués à l'hébergement de projets libres afin de faciliter leur téléchargement par les étudiants et les membres de la communauté du libre.

#### **Recommandation 10**

Que l'Université de Montréal instaure un service de soutien technique et de promotion des formats ouverts et des logiciels libres à la disposition des étudiants, des professeurs et du personnel de l'Université.

#### **Recommandation 11**

Que l'Université de Montréal favorise la distribution des projets informatiques développés à l'interne ou sous-traités sous des licences libres et qu'elle encourage les chercheurs et les étudiants à faire de même.

## **Bibliographie**

- ADOBE SYSTEMS INCORPORATED. *PDF Reference, Sixth Edition, version 1.7*, http://www.adobe.com/devnet/acrobat/pdfs/pdf\_reference\_1-7.pdf, 2006.
- BYFIELD, Bruce. « Kamloops School District Gets an Education in Free Software ». *Linux.com*, http://www.linux.com/articles/62285, juin 2007.
- CANADA. SECRÉTARIAT DU CONSEIL DU TRÉSOR DU CANADA. *Logiciel libre*, http://www.tbs-sct.gc.ca/fap- paf/oss-ll/oss-ll\_f.asp.
- DI COSMO, Roberto. *Site Web personnel*, http://www.pps.jussieu.fr/~dicosmo/, 2007.
- GNU, *Qu'est-ce qu'un logiciel libre?*, http://www.gnu.org/philosophy/free-sw.fr.html, 2007.
- GULUS. http://www.gulus.org.

*Inkscape*, http://www.inkscape.org/, 2007.

- MOZILLA FOUNDATION. *Mozilla Firefox, Mozilla Thunderbird*, http://www.mozilla.com/, 2007.
- OASIS. *Open Document Format for Office Applications (OpenDocument) v1.0*, http://www.oasis- open.org/committees/download.php/12572/OpenDocument-v1.0-os.pdf, 2005.

*OpenOffice.org,* http://www.openoffice.org/, 2007.

- PAVLOV, Igor. *7-Zip*, http://www.7- zip.org/, 2007.
- PFAFFMAN, Jay. « It's Time to Consider Open Source Software ». *LinuxInsider.com*, http://www.linuxinsider.com/story/linux- software/57759.html, 2007.
- QUÉBEC. SERVICES GOUVERNEMENTAUX. *Les logiciels libres au gouvernement du Québec*, http://www.logiciel-libre.gouv.qc.ca/.
- STALLMAN, Richard. *Manifeste GNU*, http://www.gnu.org/gnu/manifesto.fr.html, 1985.
- THE GIMP TEAM. *GIMP — the GNU Image Manipulation Program*, http://www.gimp.org/, 2007.
- *TheOpenCD*, http://www.theopencd.org/, 2007.
- UNIVERSITY OF ALBERTA. *Digital Objects Repository*, http://www.ualberta.ca/AICT/ UADORe/.
- UNIVERSITY OF WESTERN AUTRALIA. IT POLICY OFFICE. *Open Source Software Policy & Strategy*, http://www.uwa.edu.au/it/policy/existing/opens, 2002.
- W3C. *Portable Network Graphics (PNG) Specification (Second Edition)*, http://www.w3.org/TR/PNG/, 2003.
- W3C. *Scalable Vector Graphics (SVG) 1.1 Specification*, http://www.w3.org/TR/SVG11/, 2003.
- WIKIPEDIA. « Rétro-ingénierie », *Wikipédia, l'encyclopédie libre*, http://fr.wikipedia.org/wiki/Rétro-ingénierie (consultée le 11 août 2007), 2007.
- XIPH FOUNDATION. *Theora I Specification*, http://www.theora.org/doc/Theora\_I\_spec.pdf, 2006.
- XIPH FOUNDATION. *Vorbis I Specification*, http://xiph.org/vorbis/doc/Vorbis\_I\_spec.html, 2004.